## **Treble bob hunt**

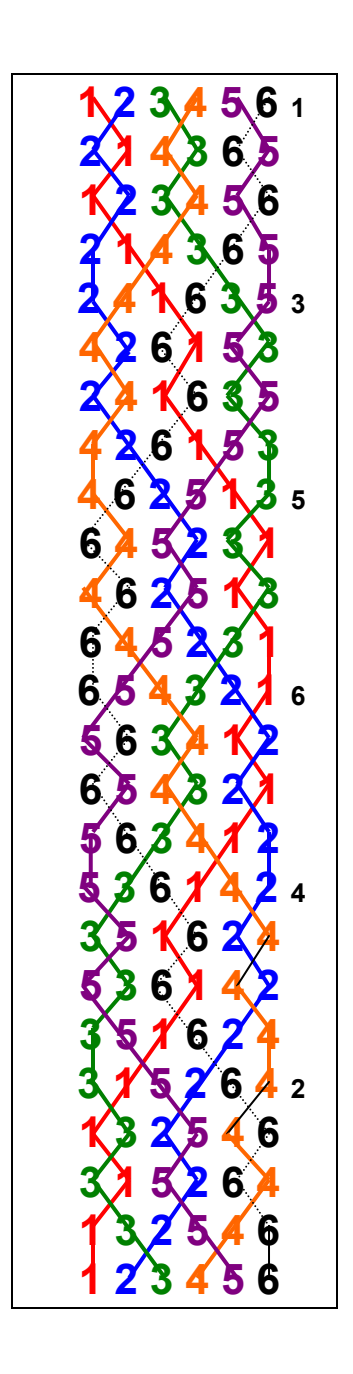

Treble bob hunt is not a method.

## It is an exercise to develop the skill of treble bobbing.

(It is false since every row gets rung twice.)

It is useful if there are several members of the band trying to learn the skill at the same time. The ringers can move round the bells to gain experience from all the different starts.

The coursing order is plain hunt coursing order so the ropesight will be familiar.

When the band can ring this easily it provides the ringers with a sound basis for moving on to treble bob methods such as Kent